# Assignment 3

## Henry Mauricio Ortiz Osorio

## March 17, 2015

# Contents

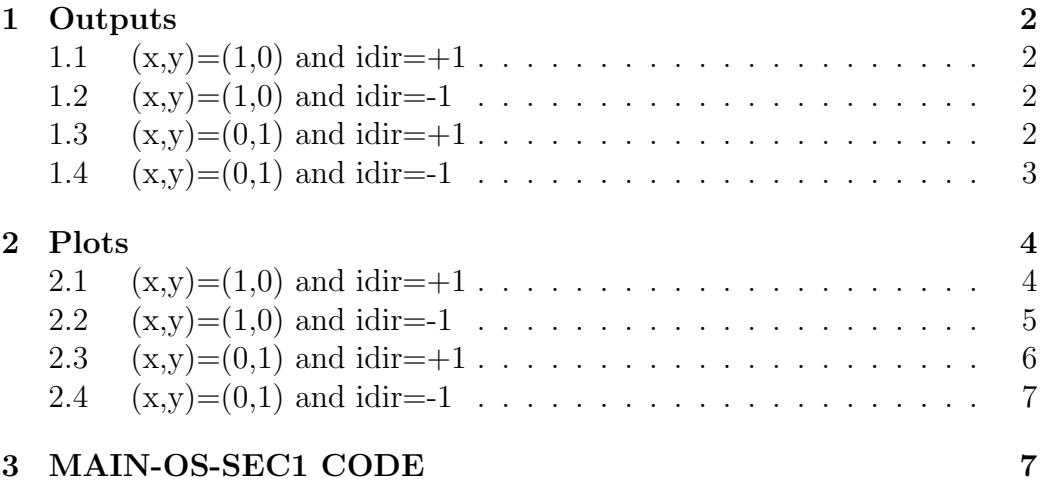

### 1 Outputs

```
1.1 (x,y)=(1,0) and idir=+1
```

```
henry.mauricio.ortiz@fme-desktop:~/Desktop$ ./main_os_sec2
Initial condition x(1),...,x(n)1.,0.
idir?
1
n_crossing
2
tfinal point time 3.1415926535898913
 -1.0000000000000000 9.8059608393333275E-014
tfinal point time 6.2831853071796848
  1.0000000000000002 -9.8226141847027049E-014
```
#### 1.2  $(x,y)=(1,0)$  and idir =-1

```
henry.mauricio.ortiz@fme-desktop:~/Desktop$ ./main_os_sec2
Initial condition x(1),...,x(n)1.,0.
idir?
-1n_crossing
2
tfinal point time -3.1415926535898913
 -1.0000000000000000 -9.8059608393333275E-014
tfinal point time -6.2831853071796848
  1.0000000000000002 9.8226141847027049E-014
```
### 1.3  $(x,y)=(0,1)$  and idir=+1

henry.mauricio.ortiz@fme-desktop:~/Desktop\$ ./main\_os\_sec2

```
Initial condition x(1),...,x(n)0., 1.
idir?
1
n_crossing
2
tfinal point time 1.5707963267948968
  1.0000000000000000 -2.6188395256619007E-016
tfinal point time 4.7123889803847874
 -0.99999999999999978 9.7962450326151418E-014
```
# 1.4  $(x,y)=(0,1)$  and idir =-1

```
henry.mauricio.ortiz@fme-desktop:~/Desktop$ ./main_os_sec2
Initial condition x(1),...,x(n)0., 1.
idir?
-1n_crossing
\overline{2}tfinal point time -1.5707963267948968
 -1.0000000000000000 -2.6188395256619007E-016
tfinal point time -4.7123889803847874
 0.999999999999999978 9.7962450326151418E-014
```
#### Plots  $\overline{2}$

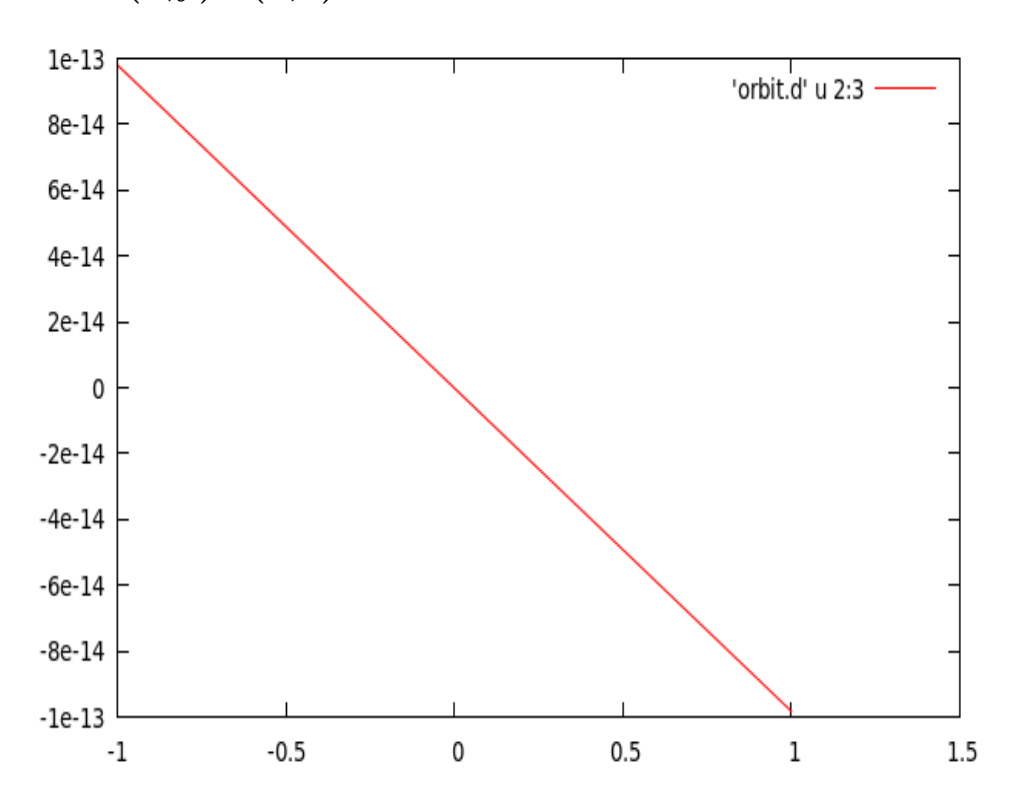

 $2.1$  $(x,y)=(1,0)$  and idir=+1

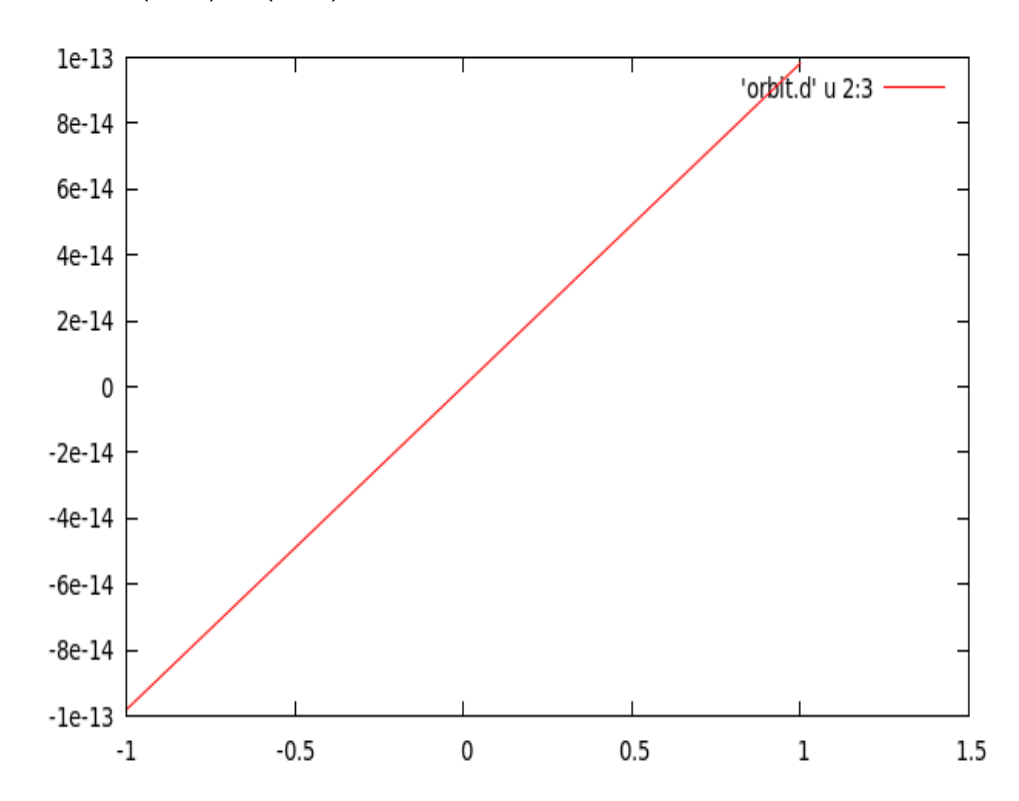

 $2.2$  $(x,y)=(1,0)$  and idir=-1

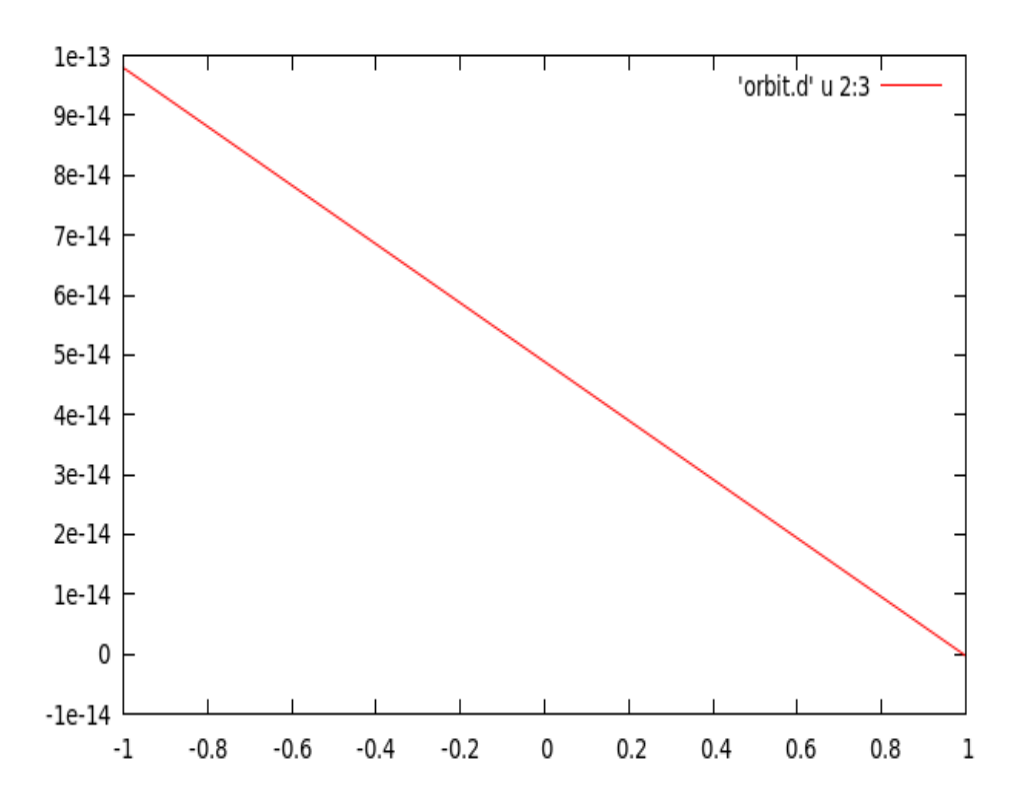

 $(x,y)=(0,1)$  and idir=+1  $2.3\,$ 

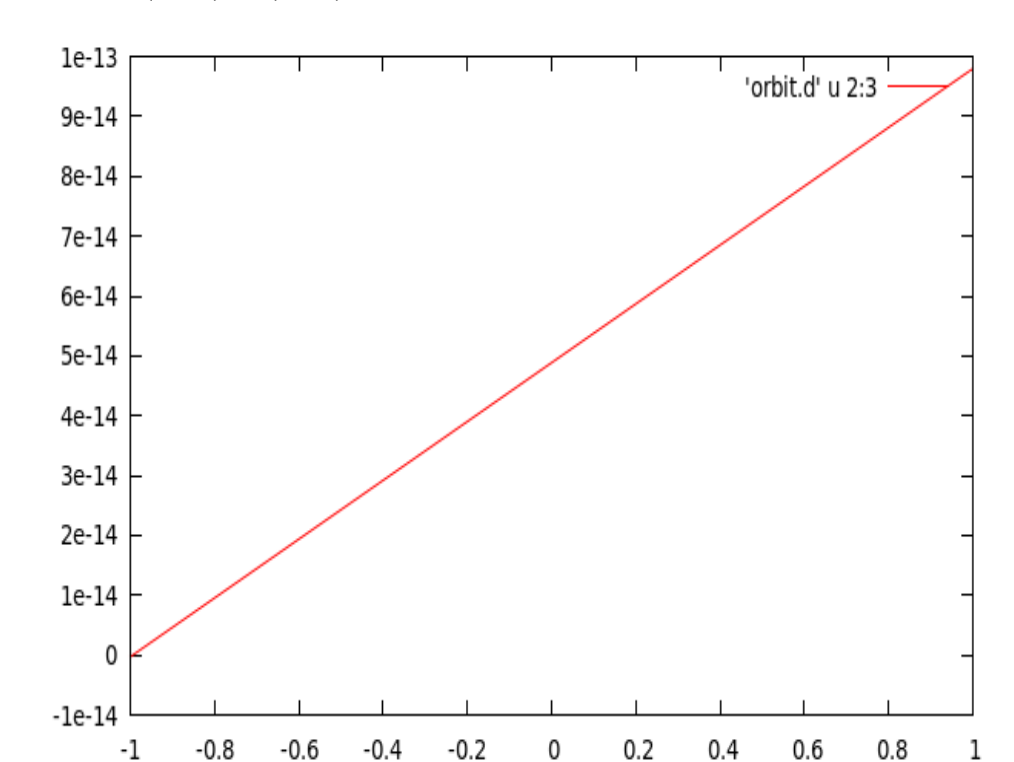

2.4  $(x,y)=(0,1)$  and idir =-1

#### MAIN-OS-SEC1 CODE 3

```
\mathsf{C}MAIN_OS_SEC1.f
{\tt C}\mathsf CC*******
       We integrate the harmonic oscillator field with Taylor
\mathsf{C}up to the
                 FIRST crossing with the Poincare section: y=0
\mathsf{C}\mathsf{C}- - - - -\mathsf{C}c !!!!
       You should enter the code to integrate up to a given
   'n_crossing' crossing with the Poincare section: y=0
                                                     11111\mathbf C\mathbf C
```

```
implicit real*8 (a-h, o-z)
       parameter (n=2)
       dimension yf(n), x(n)open(10,file='orbit.d',status='unknown')
       !open(2, file = 'sec.d', status='unknown')write(*,*) 'Initial condition x(1),x(n)'
       read(*,*) (x(i), i=1, n)write(*, *) 'insert idir'
       read(*,*) idir
       write(*, *) 'insert n_crossing'
       read(*,*) n_crossing
\mathsf{C}c we assume initial time t=0.d0
\mathcal{C}t=0.d0do i=1, n_crossing
 call poinc1(n, x, yf, tfinal, idir)
 x=yfend do
end
c Input:
c n dimension of the vectors yi and yf
c yi initial point
c idirorig: +1 integration forwards in time; -1 backwards
c yf final point
c tfinal final time
\mathcal{C}SUBROUTINE POINC1(n, YI, YF, tfinal, idirorig)
       IMPLICIT REAL*8 (A-H, 0-Z)
       DIMENSION YI(n), YF(n), DGG(n), F(n)icont=0
       idir=idirorig
```

```
c
c we assume initial time t=0.
c
        if (n_crossing.eq.1)ti=0.D0
        if (n_crossing.gt.1)ti=tfinal
C DETERMINATION OF THE FIRST PASSAGE OF THE ORBIT THROUGH y=0
\overline{C}CALL SECCIO(YI,GG,DGG)
        IF(DABS(GG).LT.1.D-9)GG=0.d0
        GA=GG
        hab=.1e-16
        hre=.1e-16
        pabs=dlog10(hab)
        prel=dlog10(hre)
        istep=1
c reasonable step:
        pas=0.4d0
        ht=0.d0
        t=ti
c |tmax| must be big enough
1 tmax=t+idir*pas
        CALL taylor_f77_eq_os_(t,yi,idir,istep,pabs,prel,
     & tmax,ht,iordre,ifl)
c computation of first integral to be done
\mathcal{C}CALL SECCIO(YI,GG,DGG)
        IF(GG*GA.LT.0.D0)go to 22
       ! write(10,*)t,(yi(ii),ii=1,2)
        GA=GG
        GO TO 1
C
C REFINEMENT OF THE INTERSECTION POINT YF(*) USING NEWTON'S METHOD
C TO GET A ZERO OF THE FUNCTION GG (SEE SUBROUTINE SECCIO)
\overline{C}22 continue
        icont=icont+1
        if (icont.gt.20)then
            write(*,*)'problems finding the section'
```

```
stop
        endif
        CALL FIELD(T, YI, N, F)
        P=0.DO
        DO 3 I=1, N3
        P = P + F(I) * DGG(I)H = -GG/Pc check p is not (or very close to) 0: to be done
        if (h.get.0.d0)idir=1
        if (h.lt.0.d0)idir = -1
        tmax=t+hwrite(*, *) icont, ' refining: h and time ', h, tmax\mathsf{C}write(*, *)'refining t point ',t,yi(1),yi(2)
\mathtt{C}CALL taylor_f77_eq_os_(t,yi,idir,istep,pabs,prel,
     & tmax, ht, iordre, ifl)
        CALL SECCIO(YI, GG, DGG)
        IF(DABS(GG).GT.1.D-13)GO TO 22
        DO 4 I=1, N\overline{4}YF(I)=YI(I)tfinal=t+tfinal
c check first integral: to be done
        write(*, *) 'tfinal point time ' , tfinalwrite(*, *) (yf(ii), ii=1, n)write(10, *)tfinal, (yf(ii), ii=1,2)return
        end
\mathcal{C}\mathsf CTHE SURFACE g OF SECTION, IN THIS CASE
\mathcal{C}INPUT PARAMETERS:
\mathcal{C}Y(*)POINT
\mathcal{C}OUTPUT PARAMETERS:
\mathsf CGGFUNCTION THAT EQUATED TO O GIVES THE SURFACE OF
\mathcal{C}SECTION
\mathcal{C}DGG(*)GRADIENT OF FUNCTION GG
\mathcal{C}
```

```
SUBROUTINE SECCIO(Y, GG, DGG)
      IMPLICIT REAL*8(A-H, 0-Z)
      DIMENSION Y(2), DGG(2)
      GG=Y(2)DO 1 I=1,2\mathbf{1}DG(G(I)=0.D0DGG(2)=1.d0RETURN
      END
\rm CC FIELD.F
\mathcal{C}\mathcal{C}\mathcal{C}EQS OF MOTION IN synodical VARIABLES
\mathcal{C}XTIME
\mathbf CY(*)POINT (Y(1), Y(2), \ldots, Y(n))\mathcal{C}NEQ
             NUMBER OF EQUATIONS
\mathcal{C}OUTPUT PARAMETERS:
\mathcal{C}F(*)VECTOR FIELD
\mathsf Csubroutine field(t, x, neq, f)implicit real*8 (a-h, o-z)
    dimension x(neq), f(neq)\mathtt{C}f(1) = x(2)f(2) = -x(1)return
    end
```